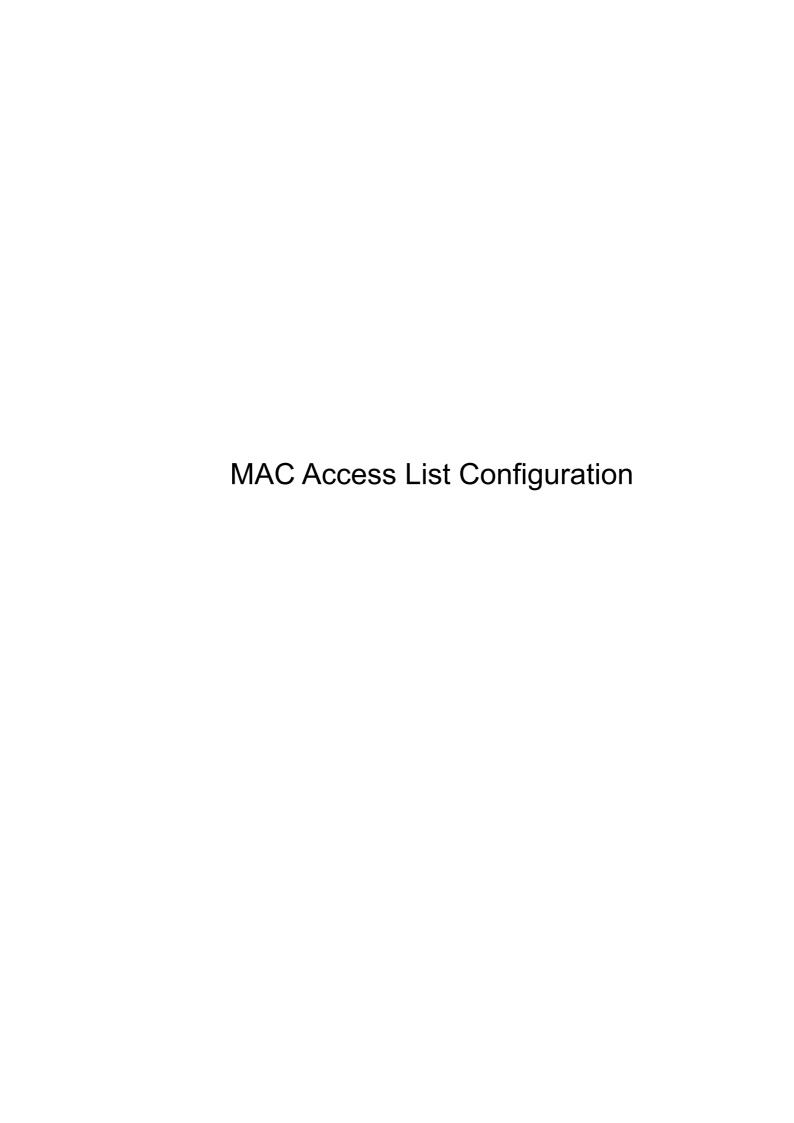

# Contents

| Chapter 1 MAC Access-List Configuration    |  |
|--------------------------------------------|--|
| 1.1 Configuring MAC Access-list tasks      |  |
| 1.1.1 Creating MAC access-list             |  |
| 1.1.2 Configuring Items of MAC access-list |  |
| 1.1.3 Applying MAC access list             |  |

## Chapter 1 MAC Access-List Configuration

Access-list configuration includes:

Create MAC access-list

Configure items of MAC access-list

Apply MAC access-list

### 1.1 Configuring MAC Access-list tasks

#### 1.1.1 Creating MAC access-list

A MAC access-list must be created first before applying it on the port. When a MAC access-list has been created, it enters MAC access-list configuration mode, under which items of MAC access-list can be configured.

Enter privilege mode and use the following steps to add or delete a MAC access-list.

| Command                   | Purpose                                          |
|---------------------------|--------------------------------------------------|
| Configure                 | Enter global configuration mode                  |
| [no] mac access-list name | Define/delete a MAC access list by using a name. |

#### 1.1.2 Configuring Items of MAC access-list

Command permit/deny can be used to configure the item that the MAC access-list permits or denies. A MAC access-list can configure several permit/deny items. In an access-list, the same items can only be configured once.

Enter MAC access-list configuration mode and use the following steps to configure items of a MAC access-list.

| Command                                                                             | Purpose                                                                                                    |
|-------------------------------------------------------------------------------------|----------------------------------------------------------------------------------------------------|
| [no] {deny   permit} {any   host src-mac-addr} {any   host dst-mac-addr}[ethertype] | In MAC access-list configuration mode, specify to permit or deny any source MAC address or a specific host source MAC address and any destination MAC address.  ethertype specifies the type of matching Ethernet packets. |
| exit                                                                                | Exit configuration mode of MAC                                                                                                    |

|       | access-list and return to global configuration mode. |
|-------|------------------------------------------------------|
| exit  | Return to administration mode                        |
| write | Save your entries in the configuration file.         |

Examples of access-list Configuration

Switch\_config#mac acce 1 Switch-config-macl#permit host 1.1.1 any Switch-config-macl#permit host 2.2.2 any

All configurations above compare source mac address and therefore have the same mask. The configuration is completed.

### 1.1.3 Applying MAC access list

A created MAC access-list can be applied in global configuration mode.

Enter global mode and configure MAC access-list as follow.

| Command                    | Purpose                                                                                                    |
|----------------------------|----------------------------------------------------------------------------------------------------|
| Configure                  | Enter global configuration mode.                                                                                                   |
| [no] mac access-group name | Apply the created MAC access-list or delete the applied MAC access-list to the port.  name specifies the title of MAC access-list. |
| exit                       | Return to global configuration mode.                                                                                               |
| exit                       | Return to administration mode.                                                                                                    |
| write                      | Save the configuration.                                                                                                    |